## МИНИСТЕРСТВО НАУКИ И ВЫСШЕГО ОБРАЗОВАНИЯ РОССИЙСКОЙ ФЕДЕРАЦИИ ФЕДЕРАЛЬНОЕ ГОСУДАРСТВЕННОЕ АВТОНОМНОЕ ОБРАЗОВАТЕЛЬНОЕ УЧРЕЖДЕНИЕ ВЫСШЕГО ОБРАЗОВАНИЯ «НАЦИОНАЛЬНЫЙ ИССЛЕДОВАТЕЛЬСКИЙ ТОМСКИЙ ПОЛИТЕХНИЧЕСКИЙ УНИВЕРСИТЕТ»

УТВЕРЖДАЮ Директор ШБИП \_\_\_\_\_\_\_\_\_\_\_Чайковский Д.В.  $\overline{\text{w}}$   $\overline{\text{w}}$   $2022 \text{ r}.$ 

## **РАБОЧАЯ ПРОГРАММА ДИСЦИПЛИНЫ ПРИЕМ 2022 г. ФОРМА ОБУЧЕНИЯ очная Химия 2.6**

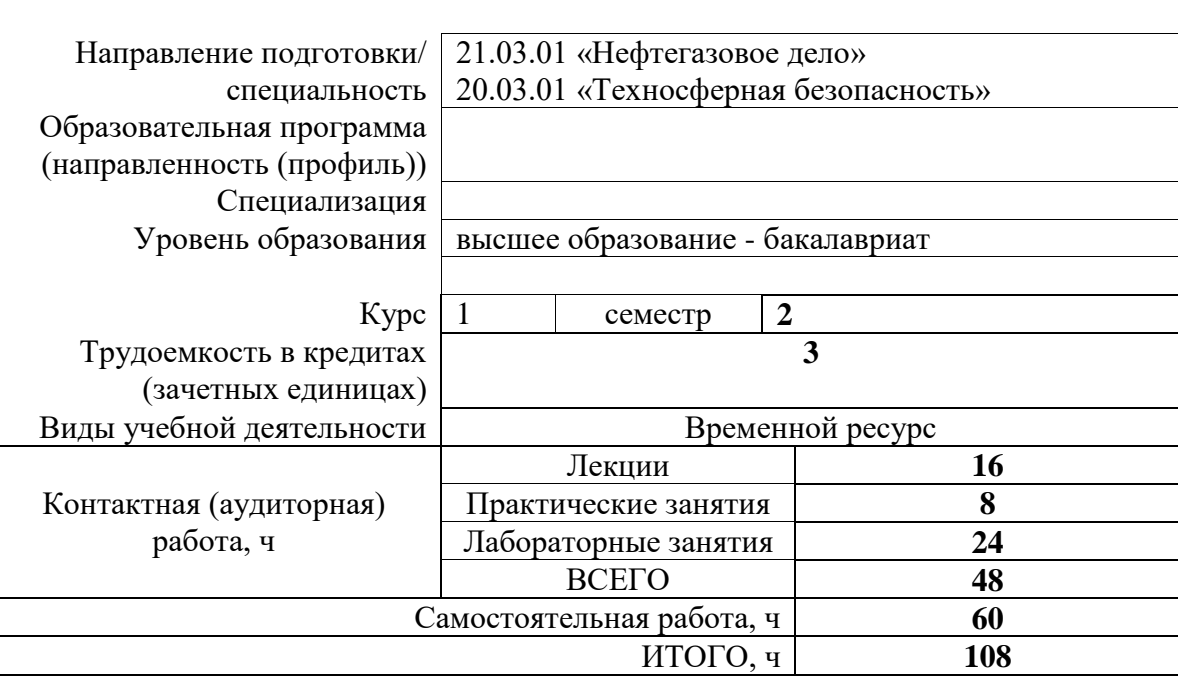

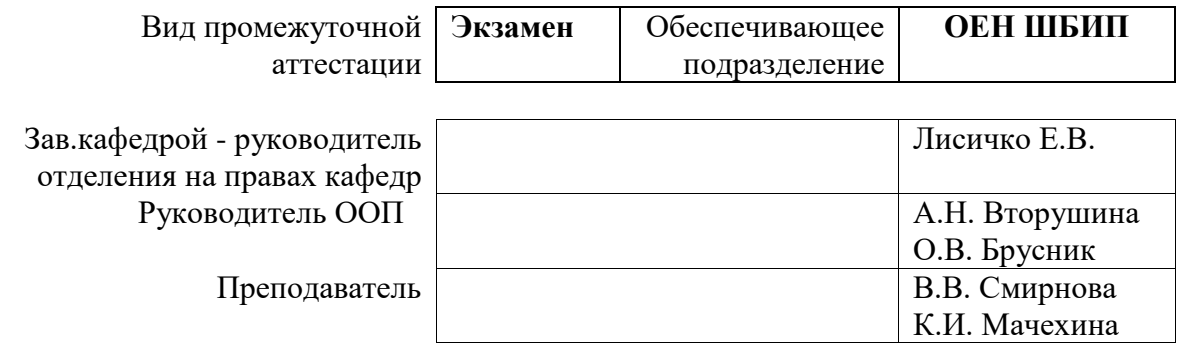

## **1. Цели освоения дисциплины**

Целями освоения дисциплины является формирование у обучающихся определенного ООП (п. 5. Общей характеристики ООП) состава компетенций для подготовки к профессиональной деятельности.

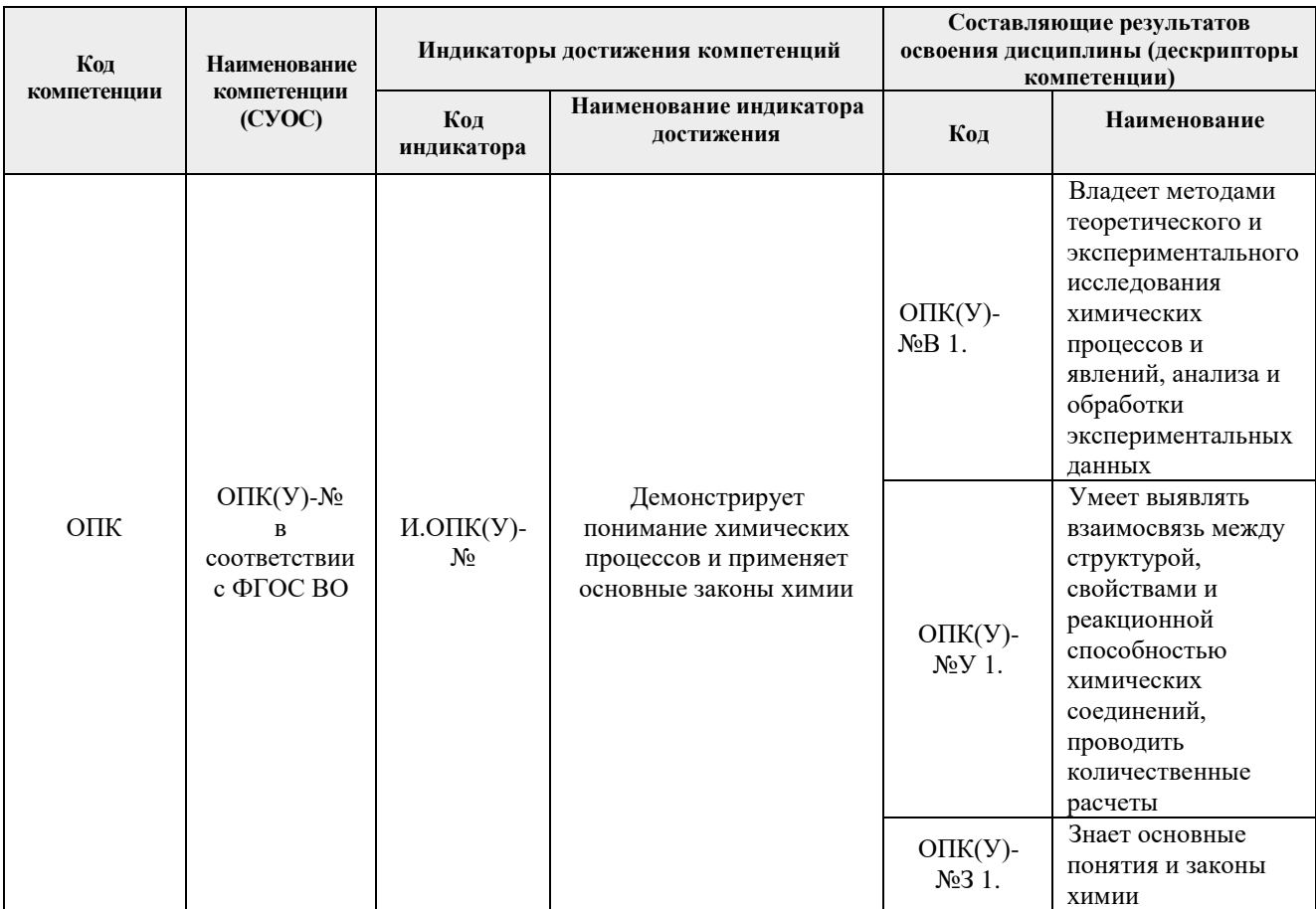

# **2. Планируемые результаты обучения по дисциплине**

# После успешного освоения дисциплины будут сформированы результаты обучения:

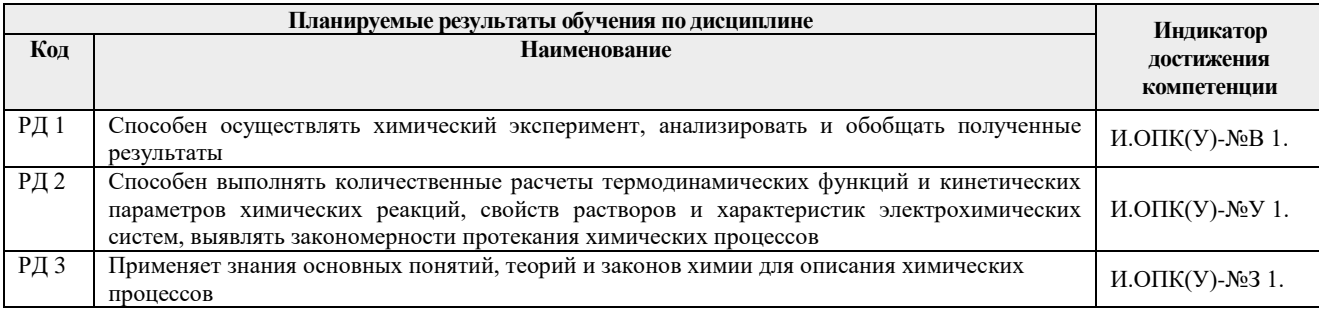

# **3. Структура и содержание дисциплины**

**Основные виды учебной деятельности**

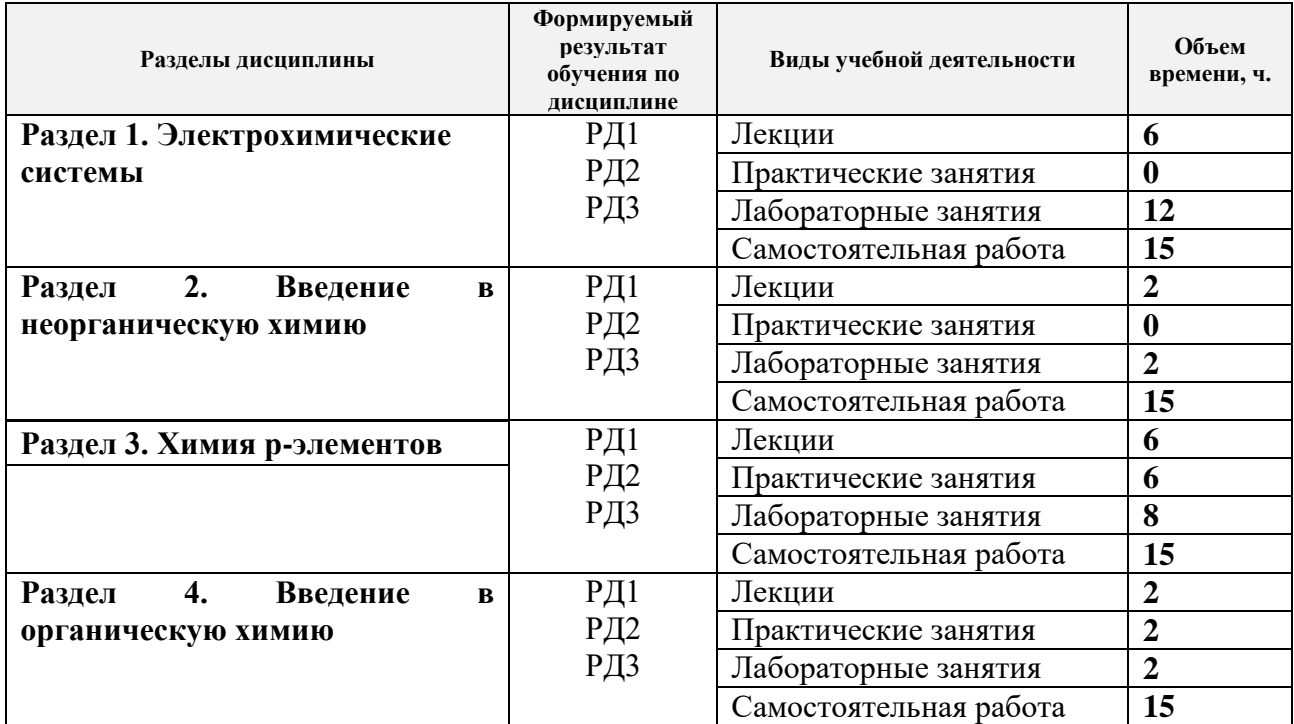

#### **Содержание разделов дисциплины:**

#### **Раздел 1.** *Электрохимические системы*

Окислительно-восстановительные реакции. Химические источники электрической энергии. Гальванический элемент, топливный элемент, аккумуляторы. Электролиз расплавов и растворов электролитов. Химическая и электрохимическая коррозия металлов и способы защиты металлов от коррозии. Количественные характеристики электрохимических процессов.

## **Темы лекций:**

- 1. Электрохимия. Гальванический элемент.
- 2. Коррозия металлов и способы защита металлов от коррозии.
- 3. Электролиз.

## **Названия лабораторных работ:**

- 1. Окислительно-восстановительные реакции (основные понятия, типы, молярные массы эквивалентов, методы уравнивания).
- 2. Окислительно-восстановительные реакции (метод ионно-электронного баланса (полуреакций) для реакций, протекающих в растворах и расплавах электролитов).
- 3. Окислительно-восстановительные реакции (направление протекания, ЭДС,  $K_p$ ,  $\Delta G$ ).
- 4. Гальванический элемент.
- 5. Коррозия.
- 6. Электролиз водных растворов электролитов.

#### **Раздел 2.** *Введение в неорганическую химию*

Распространение химических элементов. Взаимодействие простых веществ кислотами, щелочами, растворами солей и водой. Закономерное изменение кислотноосновных и окислительно-восстановительных свойств однотипных бинарных соединений. Гидроксиды (кислоты, основания, амфолиты, соли). Закономерное изменение свойств.

#### **Темы лекций:**

1. Закономерности изменения свойств простых веществ в зависимости от положения элементов в Периодической системе (на примере металлов, галогенов, халькогенов

#### и элементов IV группы).

#### **Названия лабораторных работ:**

1. Взаимодействие металлов с кислотами, щелочами, водой и растворами солей.

#### **Раздел 3.** *Химия р-элементов*

Химия р-элементов. Нахождение в природе. Получение, применение. Галогены. Химия кислорода и серы: аллотропия, полиморфизм, катенация. Сероводород (кислотные и восстановительные свойства). Азот и его соединения. Химия углерода: аллотропия; оксиды, гидроксиды, соли, УВ. Закономерности изменения кислотно-основных и окислительно-восстановительных свойств простых и сложных соединений.

#### **Темы лекций:**

- 1. Общая характеристика р-элементов и их соединений.
- 2. Химия оксо- и водородсодержащих соединений р-элементов.
- 3. Общая характеристика р-элементов 14 группы и их соединений.

## **Названия лабораторных работ:**

- 1. Галогены.
- 2. Кислород, сера.
- 3. Углерод, кремний.
- 4. Олово, свинец.

#### **Темы практических занятий:**

- 1. Получение, применение и химические свойства p-элементов и их соединений
- 2. Кислотно-основные свойства р-элементов и их соединений
- 3. Окислительно-восстановительные свойства р-элементов и их соединений

#### **Раздел 4.** *Введение в органическую химию*

**1.** Органические соединения. Номенклатура и классификация органических углеводородов: алканы, алкены, алкины, циклические и ароматические УВ. Нахождение в природе, получение (перегонка, крекинг, риформинг), основные химические свойства. Идентификация функциональных групп. Соединения, входящие в состав нефти. Олигомеры и полимеры (получение и свойства).

#### **Темы лекций:**

1. Химия органических соединений

#### **Названия лабораторных работ:**

1. Качественный функциональный анализ органических соединений.

## **Темы практических занятий:**

1. Теория строения органических соединений.

#### **5. Организация самостоятельной работы студентов**

Самостоятельная работа студентов при изучении дисциплины предусмотрена в следующих видах и формах:

- Работа с лекционным материалом, поиск и обзор литературы и электронных источников информации по темам курса;
- Работа в электронном курсе (изучение теоретического материала, выполнение тестов);
- Изучение тем, вынесенных на самостоятельную проработку;
- Поиск, анализ, структурирование и презентация информации;
- Выполнение индивидуального домашнего задания;
- Подготовка к лабораторным работам и к практическим занятиям;
- Подготовка к оценивающим мероприятиям (тестирование ЦОКО, письменный опрос на практическом занятии, защита ИДЗ).

## **6. Учебно-методическое и информационное обеспечение дисциплины**

# **6.1. Учебно-методическое обеспечение Основная литература**

- 1. Ахметов, Н. С. Общая и неорганическая химия : учебник / Н. С. Ахметов. 11-е изд., стер. — Санкт-Петербург : Лань, 2020 — 744 с. - Текст : электронный // Лань : электронно-библиотечная система. — URL:<https://e.lanbook.com/book/130476> (дата обращения: 23.05.2022). — Режим доступа: из корпоративной сети ТПУ.
- 2. Общая химия. Теория и задачи: учебное пособие для вузов / Н. В. Коровин, Н. В. Кулешов, О. Н. Гончарук [и др.]; под редакцией Н. В. Коровина, Н. В. Кулешова. — 5 е изд., стер. — Санкт-Петербург: Лань, 2021. — 492 с. — Текст: электронный // Лань: электронно-библиотечная система. — URL <https://e.lanbook.com/book/158949> (дата обращения: 23.05.2022). — Режим доступа: из корпоративной сети ТПУ.
- 3. Глинка, Н. Л. Общая химия: учебник для бакалавров / Н. Л. Глинка. 19-е изд. Москва: Юрайт, 2013. — URL: <http://www.lib.tpu.ru/fulltext2/m/2013/FN/fn-2442.pdf> (дата обращения: 23.05.2022). — Режим доступа: из корпоративной сети ТПУ. — Текст: электронный.

# **Дополнительная литература**

- 1. [Стась, Н. Ф.](http://catalog.lib.tpu.ru/files/names/document/RU/TPU/pers/25192) Лабораторный практикум по общей и неорганической химии: учебное пособие / Н. Ф. Стась, А. А. Плакидкин, Е. М. Князева; Национальный исследовательский Томский политехнический университет (ТПУ). — 3-е изд., перераб. и доп. — Томск: Изд-во ТПУ, 2013. — URL: <http://www.lib.tpu.ru/fulltext2/m/2014/m037.pdf> (дата обращения: 23.05.2022). — Режим доступа: из корпоративной сети ТПУ.- Текст: электронный.
- 2. Стась, Н. Ф. Решение задач по общей химии: учебное пособие / Н. Ф. Стась, А. В. Коршунов. — 3-е изд., стер. — Санкт-Петербург: Лань, 2021. — 168 с. Текст: электронный // Лань: электронно-библиотечная система. — URL: <https://e.lanbook.com/book/168941> (дата обращения: 23.05.2022). — Режим доступа: из корпоративной сети ТПУ.
- 3. Стась Н. Ф. Задачи и вопросы по неорганической химии : учебное пособие [Электронный ресурс] / Н. Ф. Стась; Томский политехнический университет (ТПУ). — 1 компьютерный файл (pdf; 3329 KB). — Томск: Изд-во ТПУ, 2008 — Заглавие с титульного экрана. — Электронная версия печатной публикации. — Свободный доступ из сети Интернет. — Системные требования: Adobe Reader. Схема доступа: <http://www.lib.tpu.ru/fulltext/m/2009/m11.pdf> (дата обращения: 23.05.2022) (контент).
- 4. Сборник задач и упражнений по общей химии: учебное пособие [Электронный ресурс] / Е. Б. Голушкова, Е. М. Князева, Ю. Ю. Мирошниченко [и др.]. — 2-е изд., доп. и испр. — Томск: 2019. — URL:<https://www.lib.tpu.ru/fulltext2/m/2020/m001.pdf> (дата обращения: 23.05.2022). — Режим доступа: из корпоративной сети ТПУ. — Текст: электронный.
- 5. [Стась, Н. Ф.](http://catalog.lib.tpu.ru/files/names/document/RU/TPU/pers/25192) Справочник по общей и неорганической химии: учебное пособие / Н. Ф. Стась; Национальный исследовательский Томский политехнический университет (ТПУ). – 3-е изд., перераб. и доп. — Томск: Изд-во ТПУ, 2013. – URL: <http://www.lib.tpu.ru/fulltext2/m/2014/m036.pdf> (дата обращения: 23.05.2022). — Режим доступа: из корпоративной сети ТПУ. — Текст: электронный.

# **6.2. Информационное и программное обеспечение**

- *1.* Электронный курс «Химия 2.6» Режим доступа: [http://stud.lms.tpu.ru/course/view.php?id=845.](http://stud.lms.tpu.ru/course/view.php?id=845) Материалы представлены несколькими модулями. Каждый модуль содержит материалы для подготовки к практическим и лабораторным занятиям, лекции, тесты, индивидуальные домашние задания.
- 2. <http://elibrary.ru/defaultx.asp> [Научная электронная библиотека](http://elibrary.ru/) Электронные версии 350 журналов издательства "БО и аннотации статей. Эльзевир" по всем направлениям фундаментальной науки;
- 3. [http://webbook.nist.gov/ NIST WebBook](http://webbook.nist.gov/) Cправочник Национального института стандартов и технологий США) сведения по неорганическим соединениям, термодинамические данные, ИК-спектры, ЭКС, ЭПР и др;
- 4. Химический тренажер:<http://exam.tpu.ru/dasboard/object/bank/form?d=21>
- 5. Учебные пособия по курсу «Химия» [http://portal.tpu.ru/departments/kafedra/onh/education,](http://portal.tpu.ru/departments/kafedra/onh/education) <http://catalog.lib.tpu.ru/catalogue/simple>

Профессиональные базы данных и информационно-справочные системы доступны по ссылке:<https://www.lib.tpu.ru/html/irs-and-pdb>

Лицензионное программное обеспечение (в соответствии с **Перечнем лицензионного программного обеспечения ТПУ)**:

1. Microsoft Office 2007 Standard Russian Academic; Microsoft Office 2013 Standard Russian Academiс;

- 2.Document Foundation LibreOffice;
- 3. Cisco Webex Meetings
- 4. ZoomZoom

## **7. Особые требования к материально-техническому обеспечению дисциплины**

В учебном процессе используется следующее оборудование:

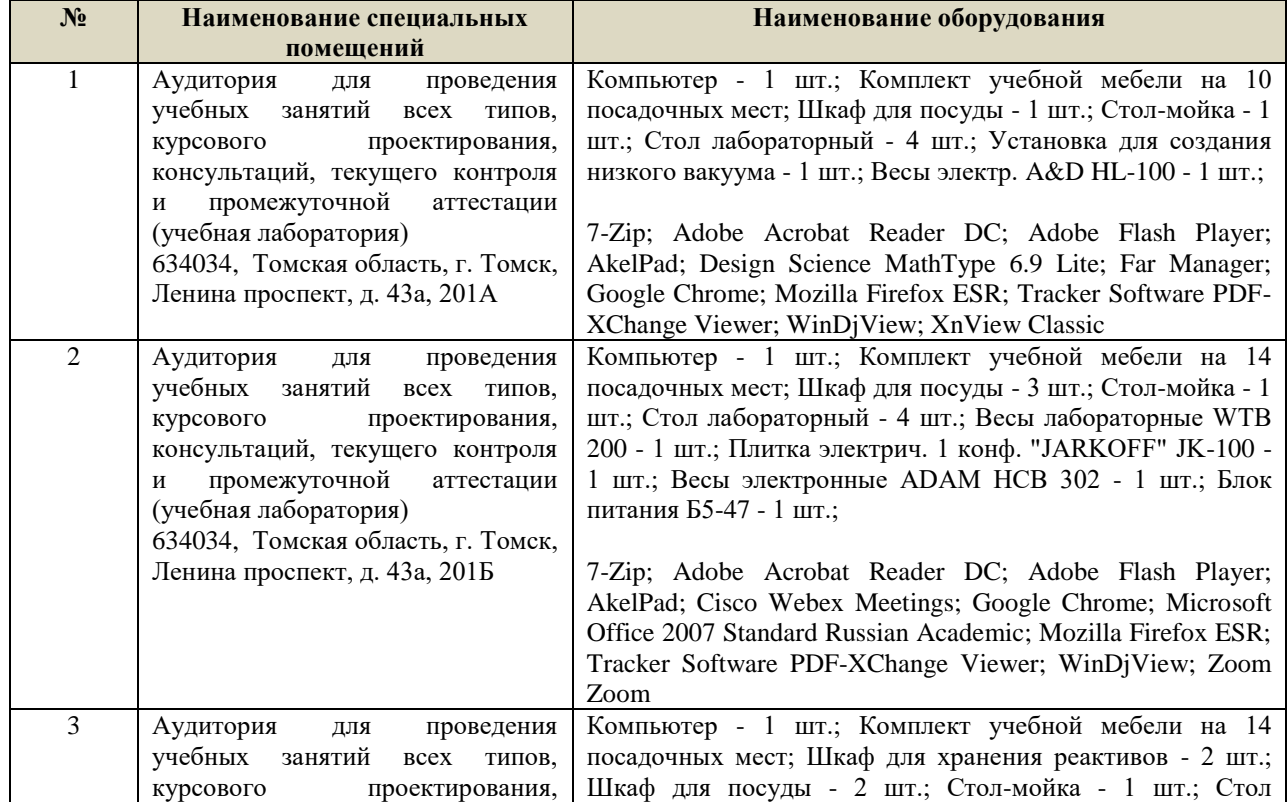

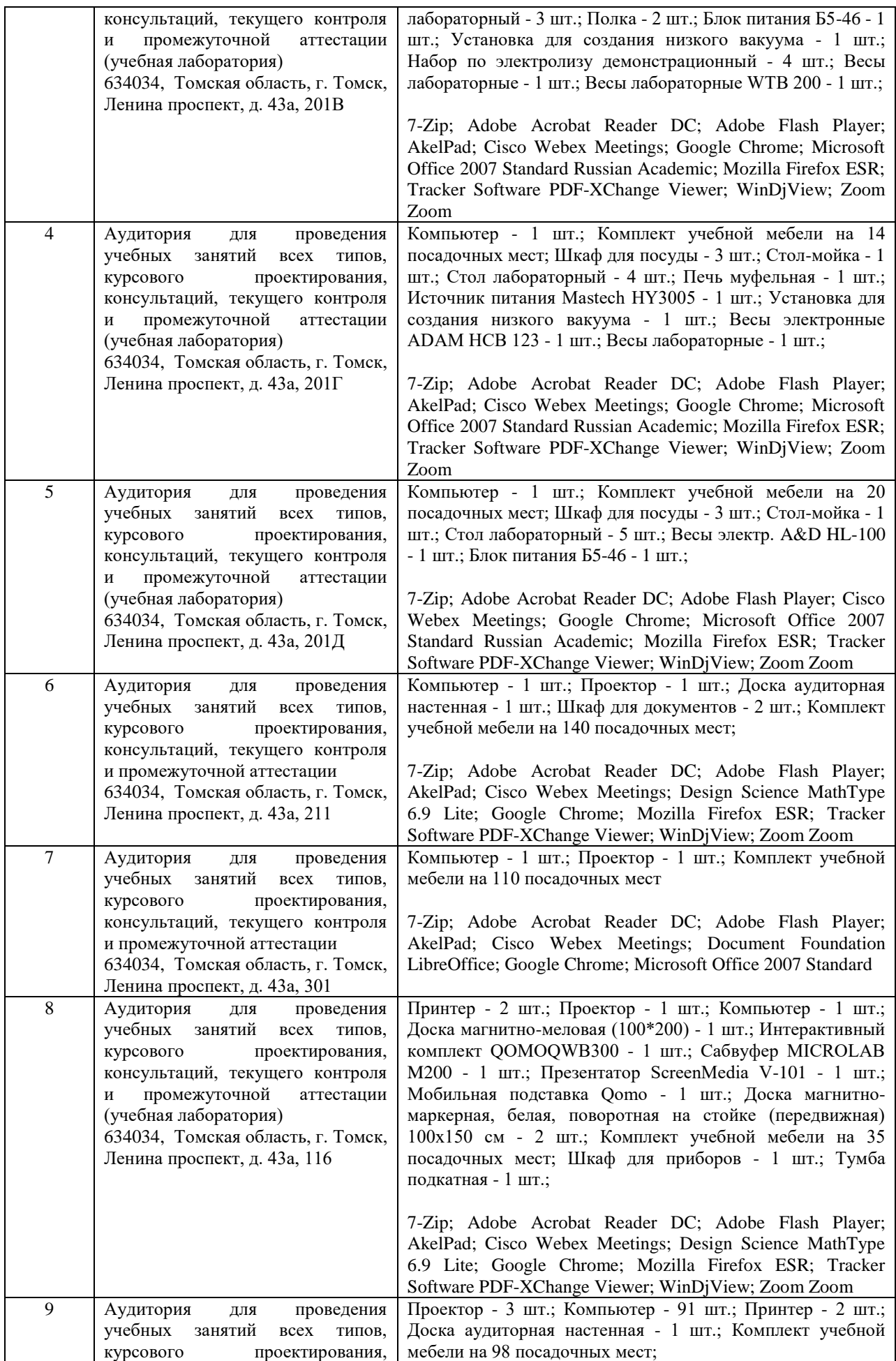

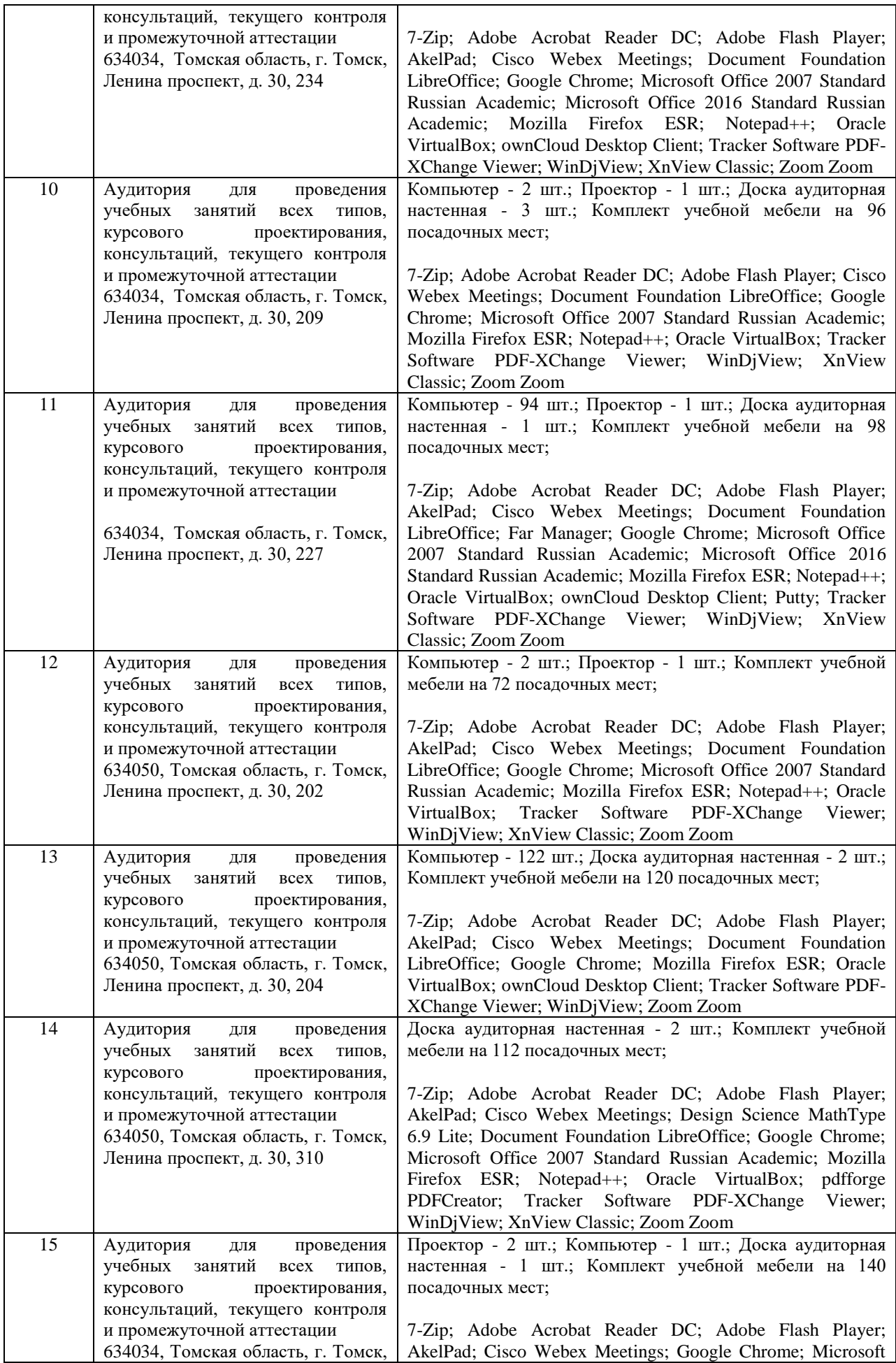

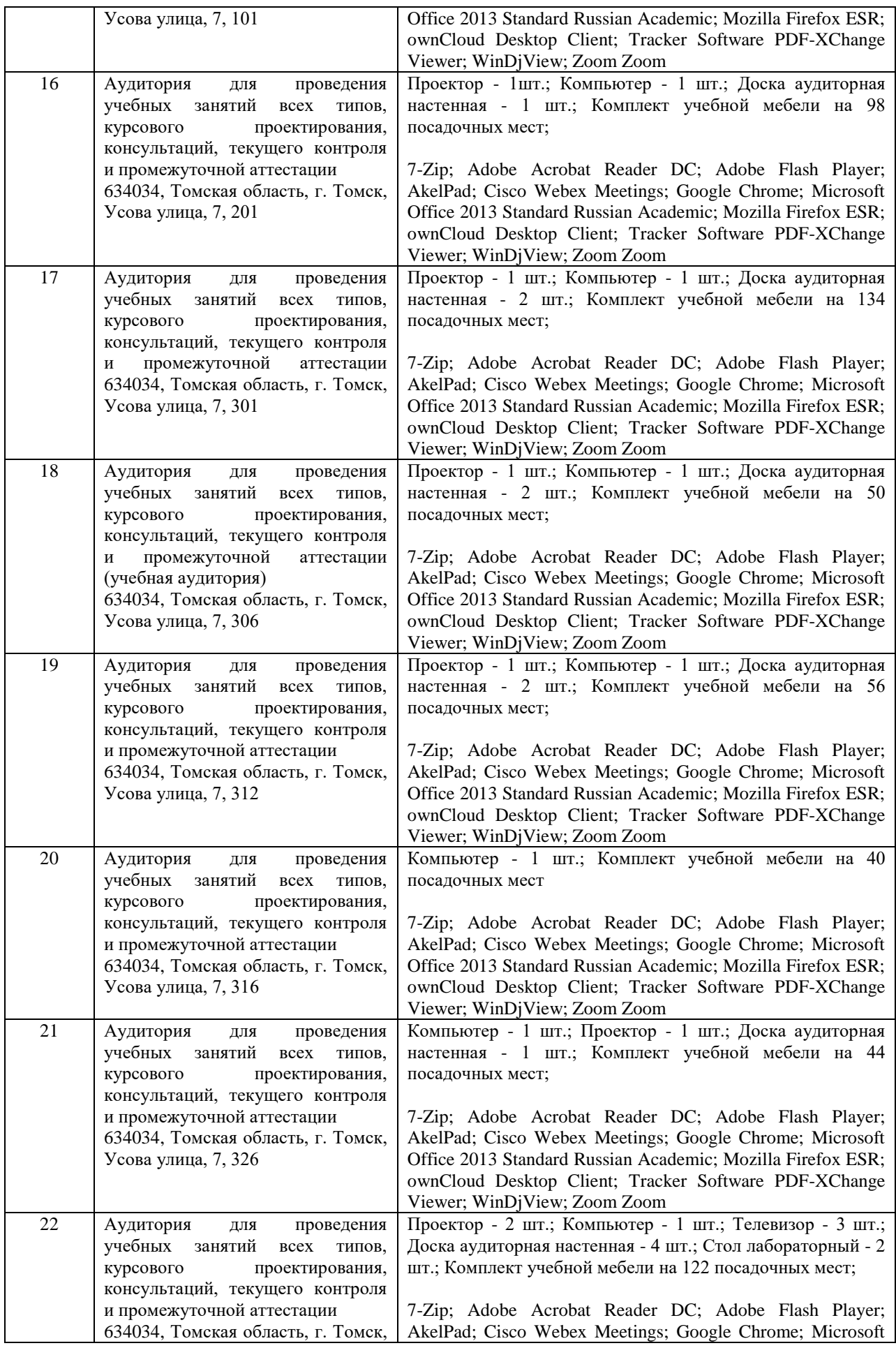

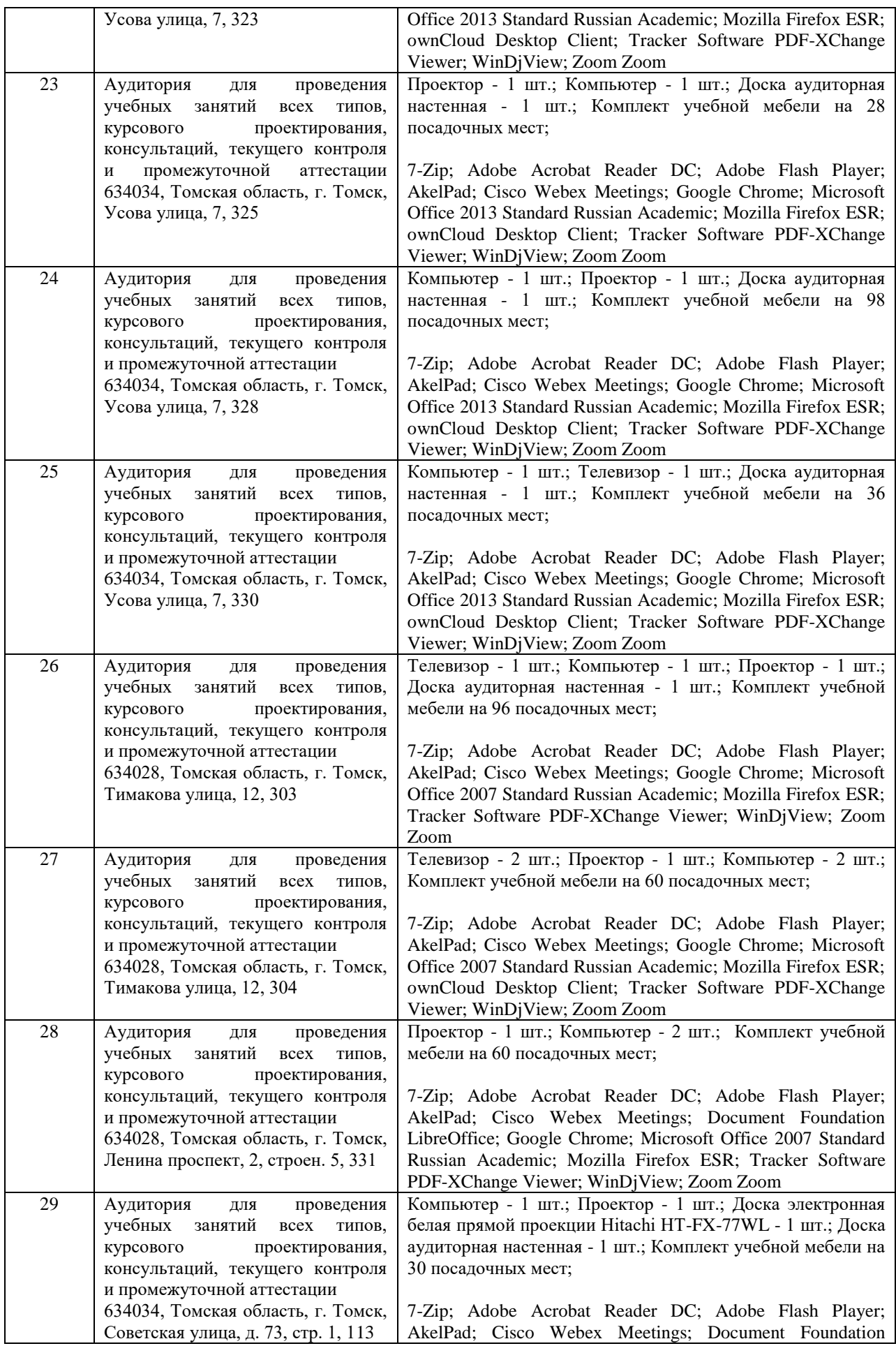

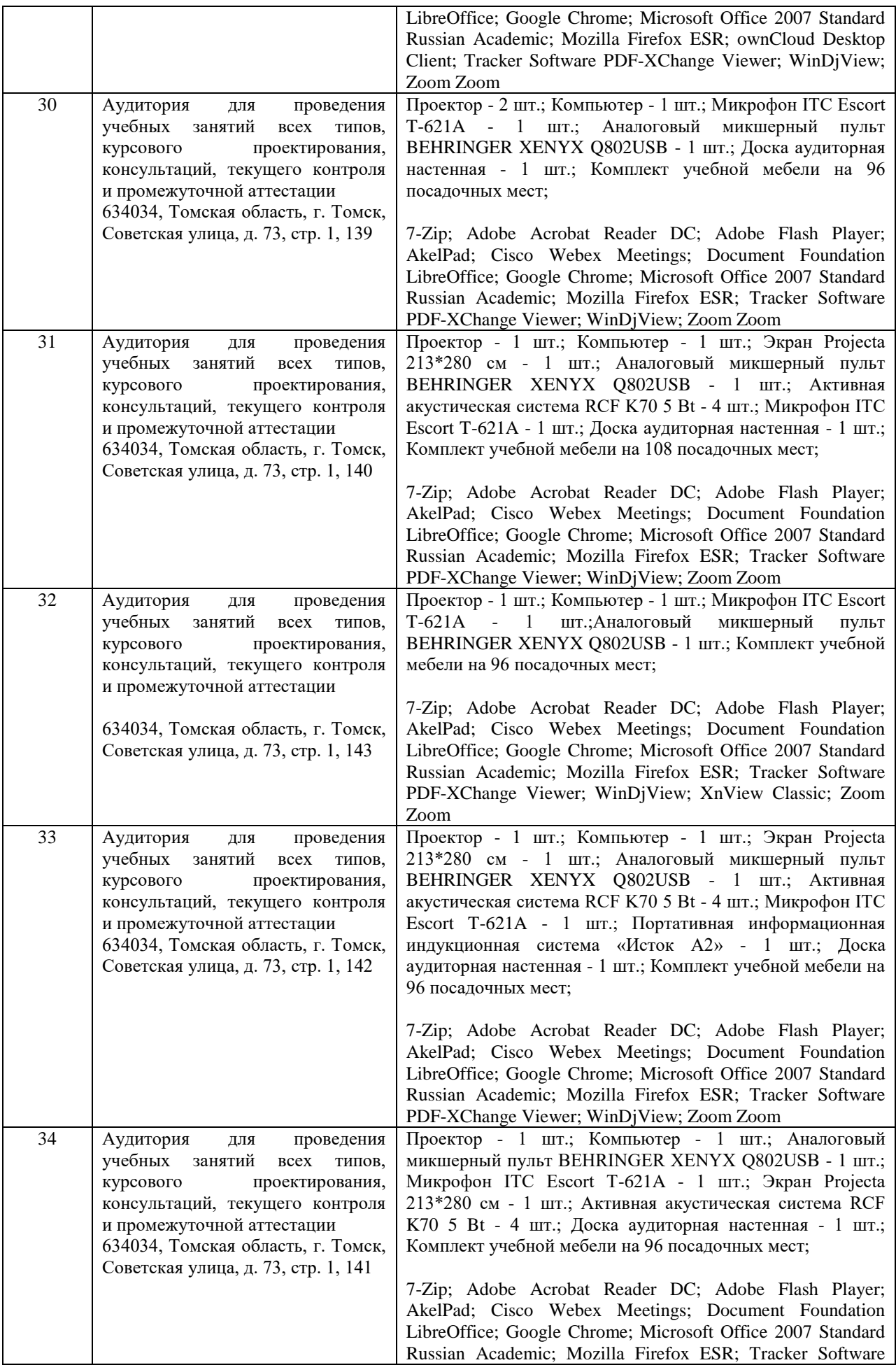

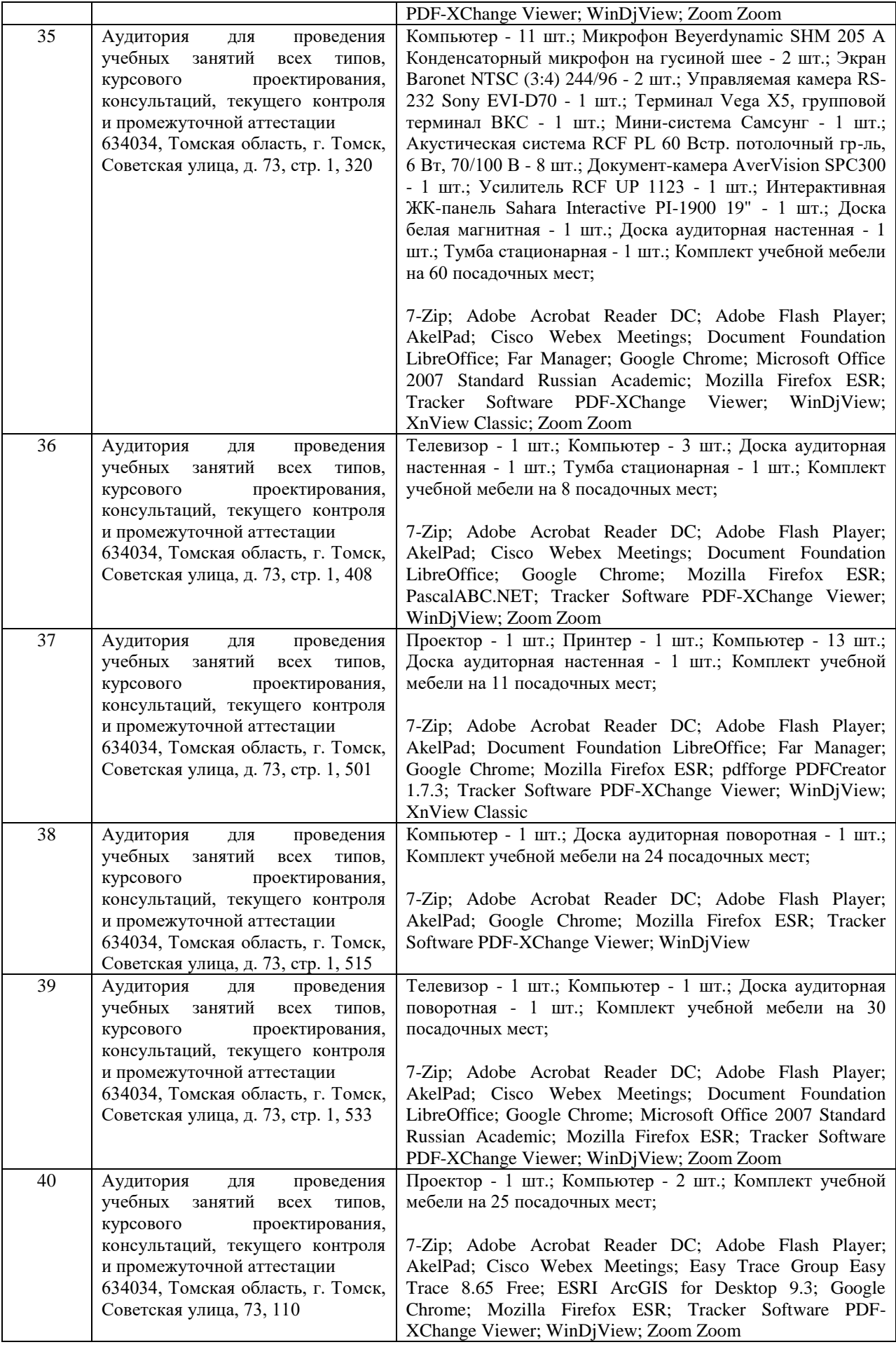

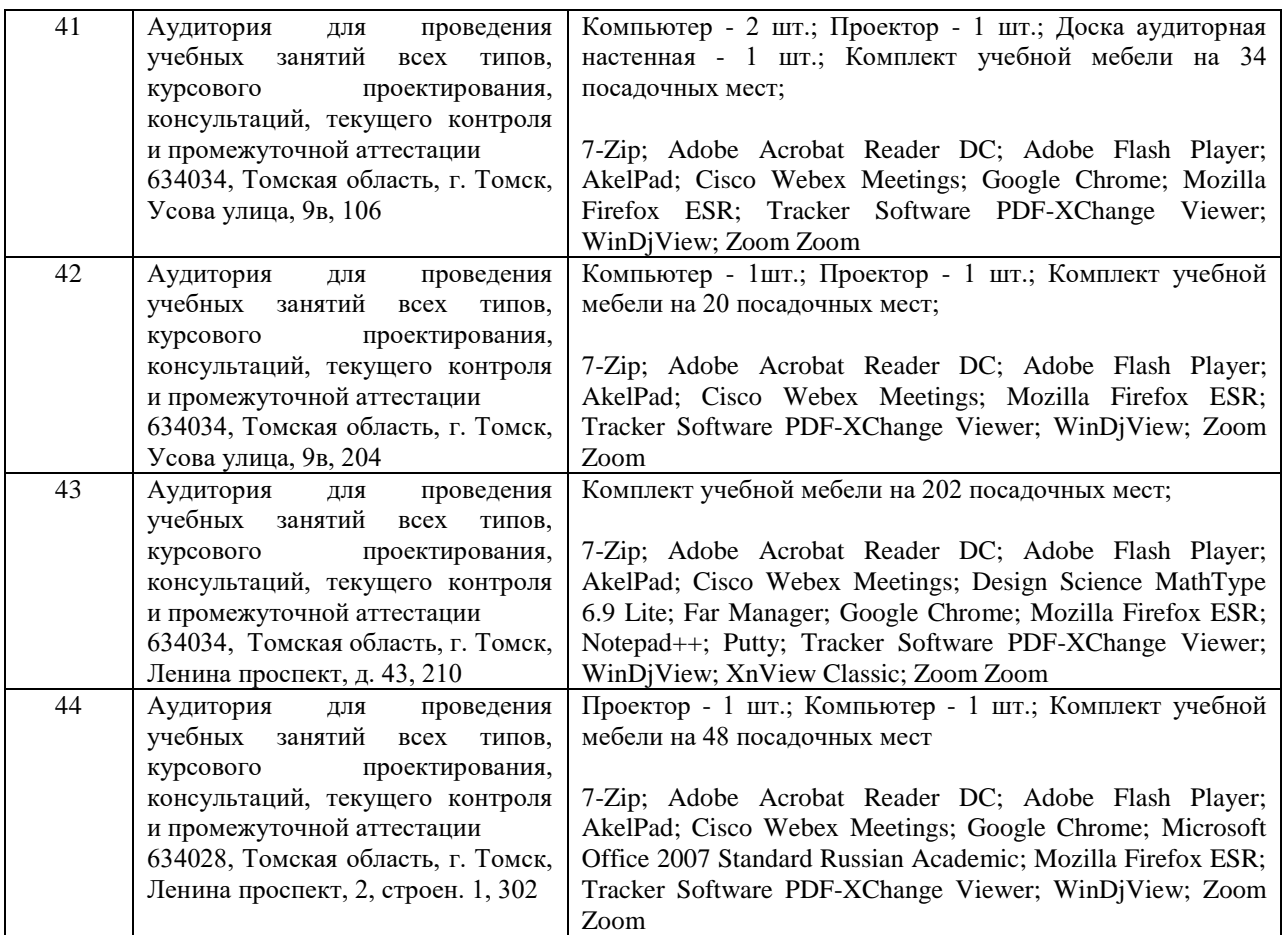

Рабочая программа составлена на основе общей характеристики образовательной программы по направлению 20.03.01 Техносферная безопасность, 21.03.01 Нефтегазовое дело (приема 2022 г., очная форма обучения).

Разработчики:

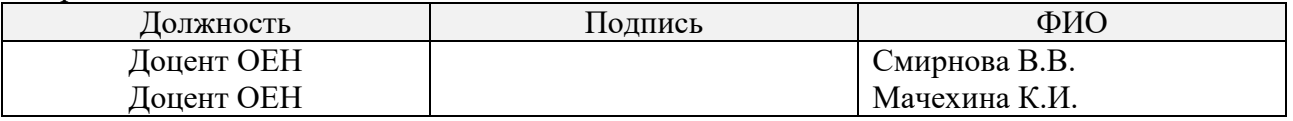

Программа одобрена на заседании отделения ОЕН ШБИП (№ 33 от 05.05.2022г.)

И.о. заведующего кафедрой – руководителя отделения

на правах кафедры, к.пед.н, доцент и правах кафедры, к.пед.н, доцент и правах кафедры и правах кафедры и прав